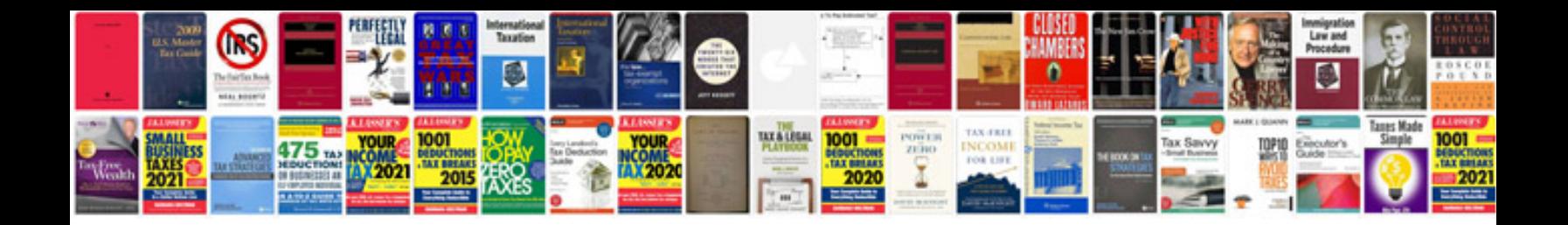

**Icdpx312 manual**

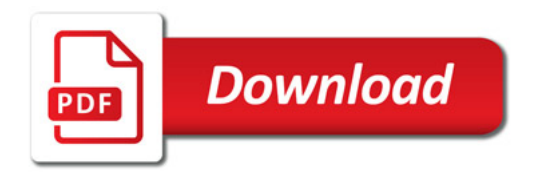

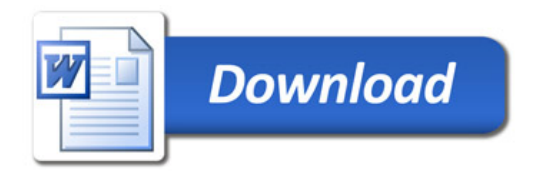